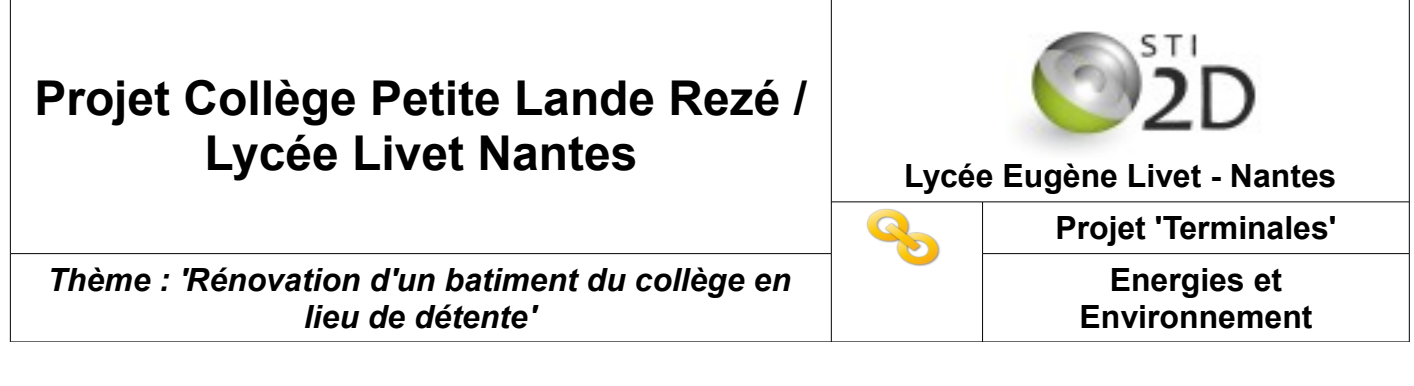

## **Atelier 1 : PRODUCTION DE CHALEUR**

## **1. Quelle doit être la puissance d'un générateur de chaleur ?**

– Compléter le nom des composants d'un système de chauffage :

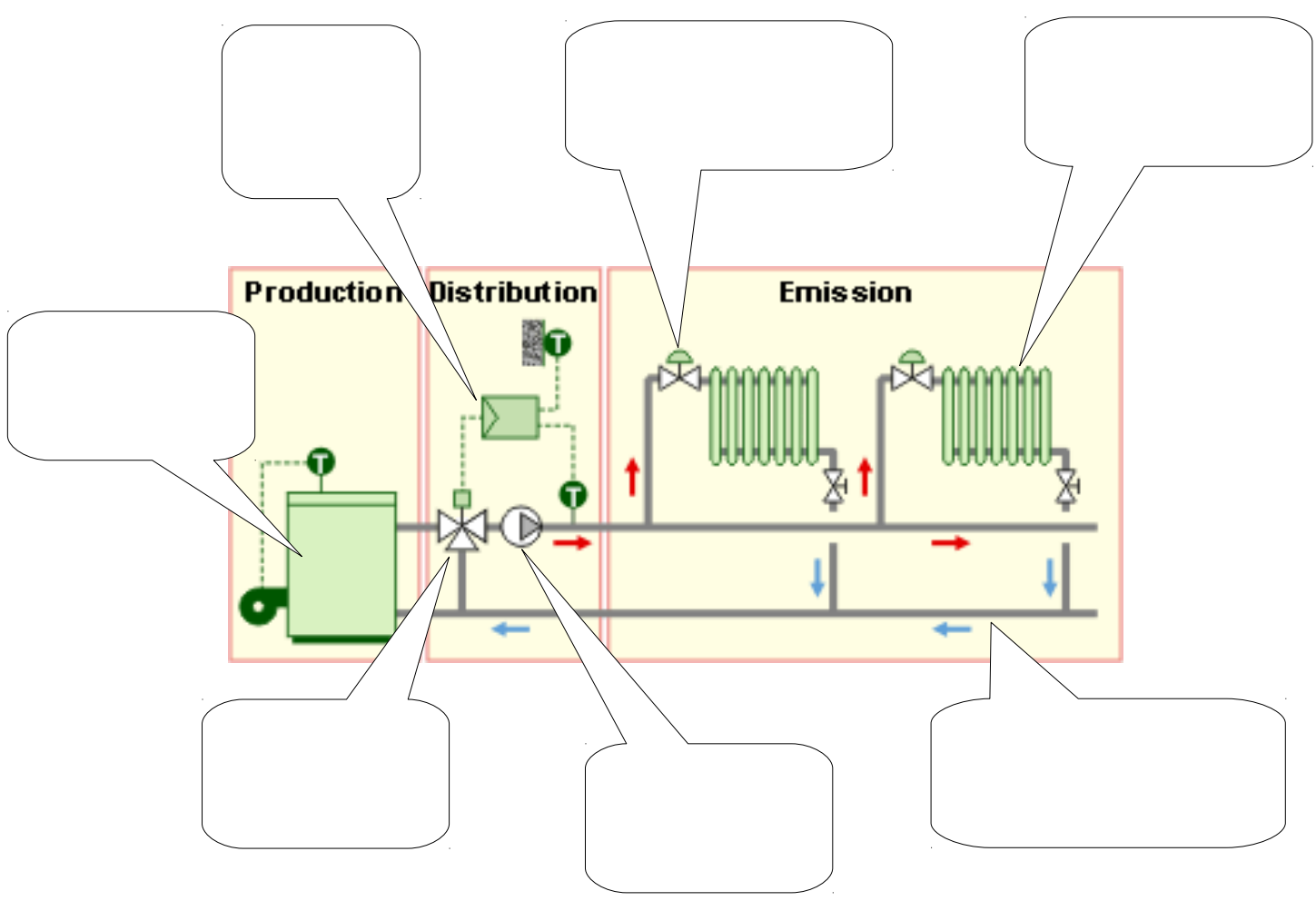

– Donner la formule qui permet de choisir la puissance d'un générateur de chaleur

## **2. Simulation des déperditions par logiciel 'PROFFLUID'**

On souhaite vérifier l'incidence de l'isolation sur les déperditions thermiques par le plafond. Pour cela, on va utiliser le logiciel de simulation 'ProFluid44'.

- Choisir le module 'Calcul des déperditions'

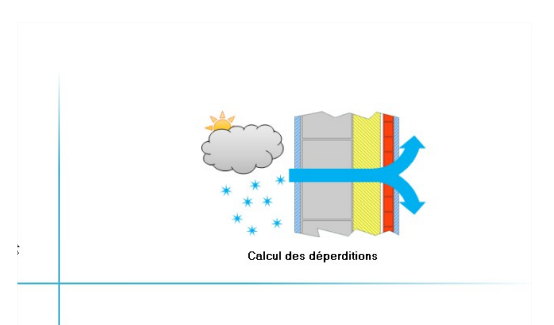

- Dans le module 'déperditions plafond', configurer le flafond avec les composants du tableau cidessous (ne pas oublier de cocher 'local non chauffé) : vous devez obtenir l'écran suivant :

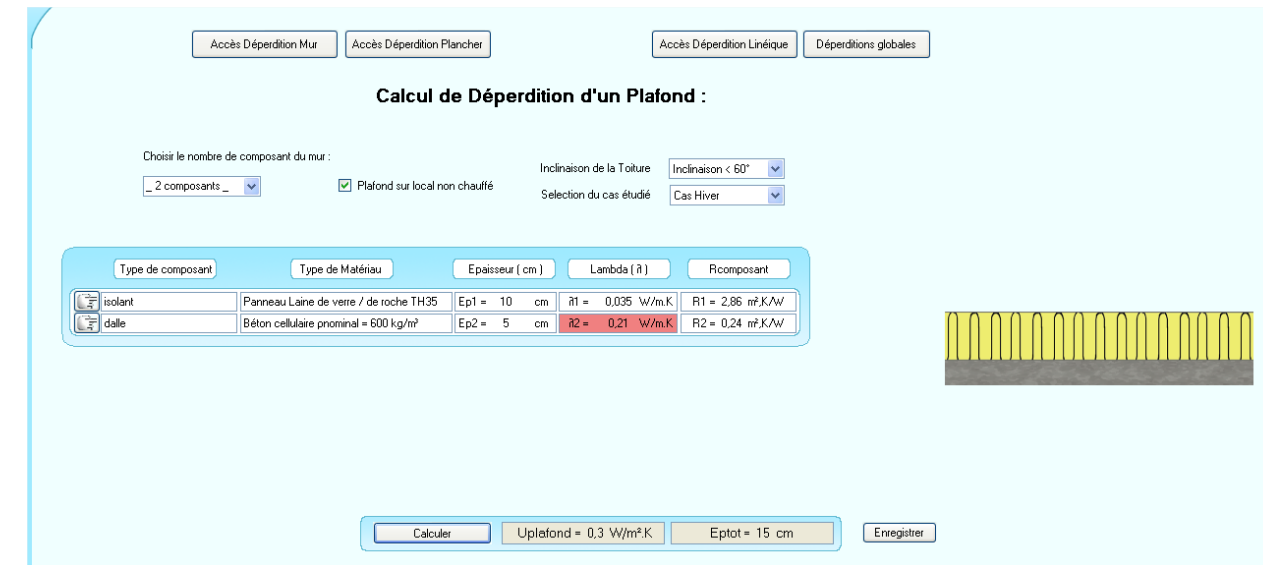

- Cliquer sur 'calculer' puis 'enregistrer'.
- Choisir ensuite l'onglet 'Déperditions globales' : une ligne apparait dans le tableau avec votre plafond calculé. Rajouter la surface du plafond du FSE (case rouge : 210 m²)

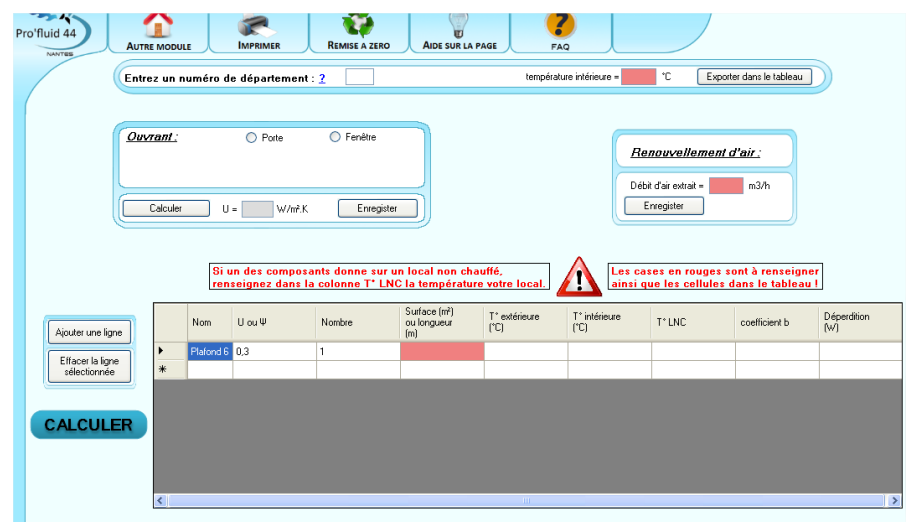

- Compléter également les cases rouges en haut (numéro du département et température) puis 'exporter dans le tableau'.
- Valider par 'CALCULER' : relever la valeur des dépertitions totales en Watt (compléter le tableau suivant)
- Retourner sur l'onglet 'Déperditions plafond' et modifier l'épaisseur d'isolant par 40 cm. Déterminer les nouvelles déperditions en Watt (compléter le tableau)
- Calculer le gain apporté sur la consommation électrique (en W et en %) par l'augmentation de l'épaisseur de l'isolant.

Tableau à compléter :

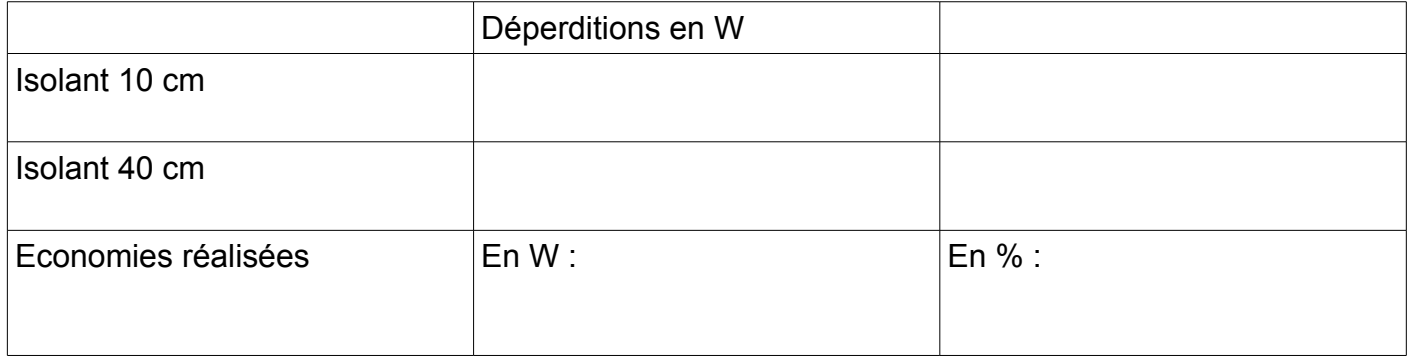

## **3. Calcul du coefficient de performance la pompe a chaleur:**

Le système de chauffage retenu pour le batiment est une Pompe à Chaleur (PAC). Une des caractéristiques importante de la PAC est son coefficient de performance : c'est le rapport entre l'énergie thermique produite et l'énergie électrique consommée pour la produire. Une PAC efficace possède un COP compris entre 3 et 4.

On vous propose de vérifier le fonctionnement de la PAC puis de mesurer son COP :

- Mettre la pompe à chaleur en service, en mode manuel, chaud.
- Toucher les tubes en cuivre afin de 'sentir' les effets de chaud et de froid.Repéré les différents composants d'une PAC (pompe à chaleur).

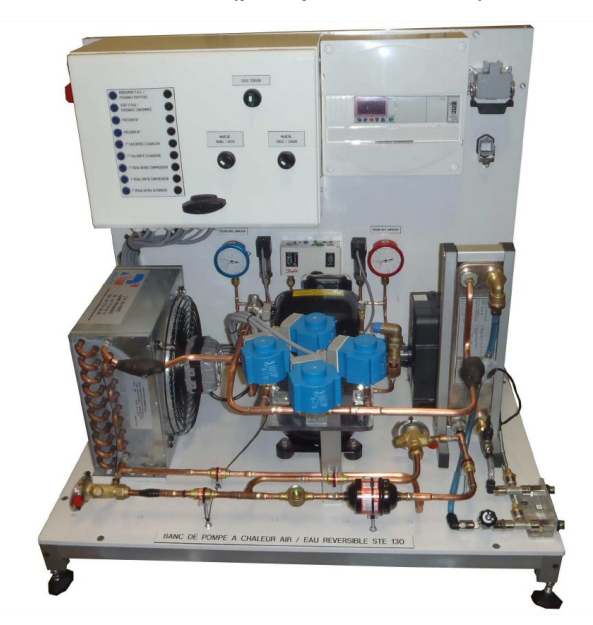

Pour produire la chaleur, la PAC utilise 4 composants importants :

– **Remettre ces composants à leur place :** *Evaporateur, compresseur, détendeur, échangeur.*

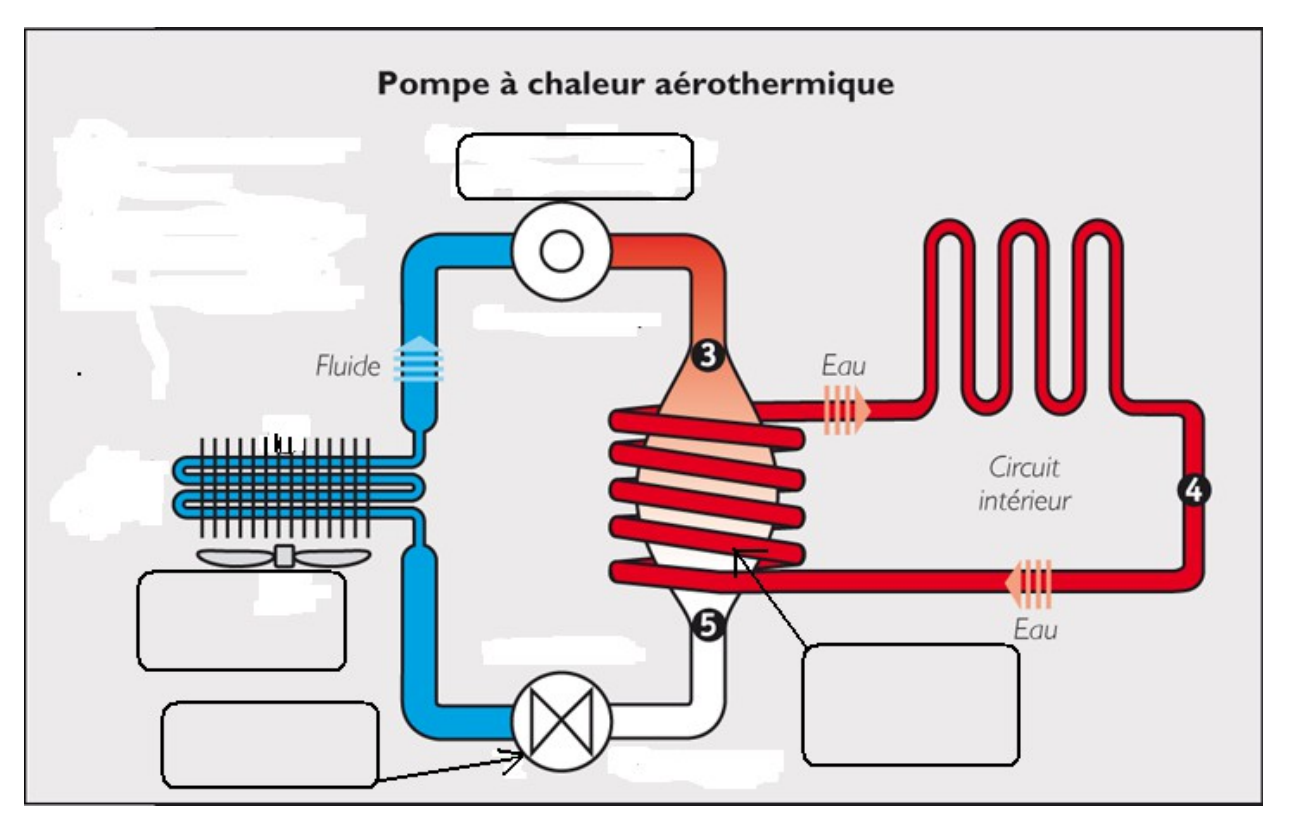

- Identifier ces composants sur la photo précédente
- Pour calculer le COP ( coeficient de performance) de la PAC, vous devez relever la puissance consommée par la PAC puis la puissance produite également :

*COP= puissance thermque produite / puissance électrique consommée*

Relever les valeurs de puissance électrique et puissance thermique (en W) sur l'afficheur de l'Automate programmable.

Calculer le COP

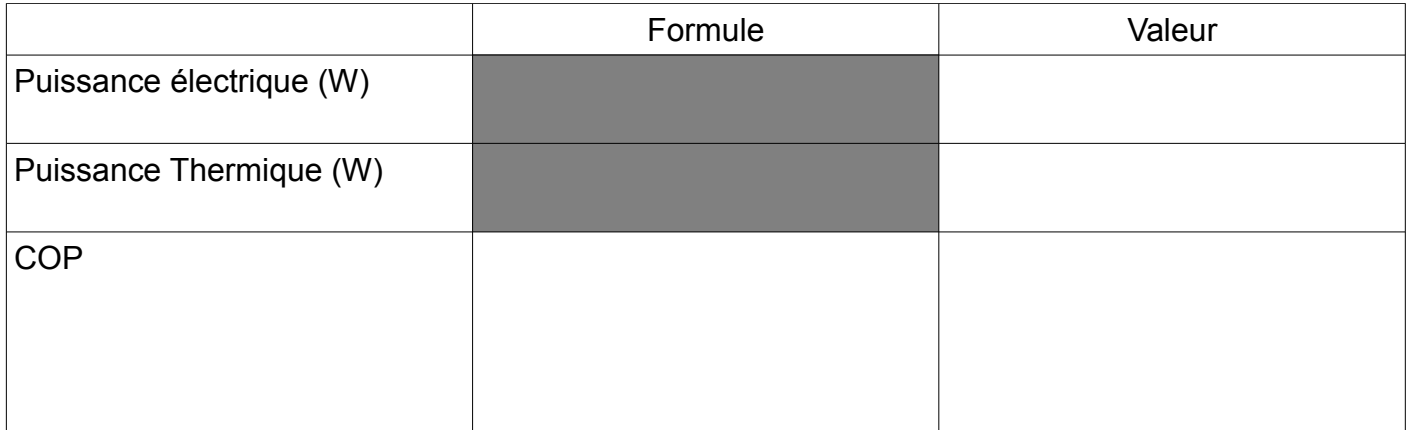